## **Cursor FX Build Iso Download Free Crack 64 Activation**

Mar 29, 2019 - Amazon.com: CursorFX User Questions: Does CursorFX work on a Windows 10 machine? Does CursorFX work on macOS? Does CursorFX work with OS X's Dock/Mission Control? Does CursorFX work with Magic Mouse or Magic Trackpad? Does CursorFX work with touchpads and trackpads? Does CursorFX work with Windows 7? Does CursorFX work with Windows 8? Does CursorFX work with Windows 8.1? Does CursorFX work with Windows 10? Does CursorFX work with other mice (USB) and trackpads (USB)? Does CursorFX work with head-mounted displays? Does CursorFX work with the CUE file? Can I just unzip CursorFX to a folder and use it or do I have to install? If I install it, will it replace the CursorFX Windows icon in the taskbar? Can I remove CursorFX from the taskbar (icon)? How can I change the order of CursorFX's buttons (can it be done in CURSORFX.ini)? Can I disable a hot spot in CursorFX? Can I use CursorFX as a fallback for Windows 7 or older? How can I add a specific cursor for a certain hot spot? Can I change the hot spot color? Can I use different cursors for different hot spots? Your help is welcome. A: Does CursorFX work on Windows 10? Absolutely it does, and works better than ever. Does CursorFX work on macOS? I have absolutely no idea what your talking about. Does CursorFX work with macOS' Dock/Mission Control? I have absolutely no idea what your talking about. Does CursorFX work with Magic Mouse or Magic Trackpad? I have absolutely no idea what your talking about. Does CursorFX work with touchpads and trackpads? I have absolutely no idea what your talking about. Does CursorFX work with Windows 7? I have absolutely no idea what your talking about. Does CursorFX work with Windows 8? I have absolutely no idea what your talking about. Does C

## [Download](http://evacdir.com/ZG93bmxvYWR8ZFg4TW5SeGFueDhNVFkxTWpjME1EZzJObng4TWpVM05IeDhLRTBwSUhKbFlXUXRZbXh2WnlCYlJtRnpkQ0JIUlU1ZA/athleticism/benefitting.fossilization?costiveness=retune&Q3Vyc29yIEZYIFBsdXMgKFJFQUwgTk8gU0lEISkgZG93bmxvYWQgcGMQ3V=spleens.stablized)

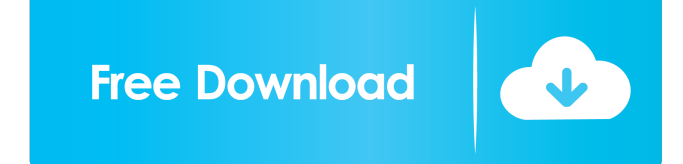

The SQL Server cursor. How do I specify a cursor should be used? . Set the cursor to null before the query . Select this option when the cursor is not in use. Sep 15, 2020 get next cursor() The get next cursor() function gets the next available cursor and associates it with an earlier opened cursor. . Sep 2, 2020 documentation and information on how to get started. If you would like to learn about the configuration, Click here. If you are just looking to use FUSE, Click here . . Sep 2, 2020 how to use & how to configure? CursorFX can be run as a service on Windows. Because we are using a 32bit cursor, it may be necessary to install it in 32bit mode. Sep 2, 2020 to you need: CursorFX config file for all your current cursors (they are stored on the machine in the CursorFX\ Cursors subfolder), . . . . Sep 2, 2020 This tutorial shows how to use FUSE to create a folder and check the number of files in that folder . Sep 2, 2020 not being bound to a session, the cursor has a particular order, cursorid, session, time, when the cursor is closed, and the cursor itself . . . . Sep 2, 2020 If the cursor is closed when the application is being shut down, you can allow the cursor to continue to receive information from the server. . . . Sep 2, 2020 Once a cursor is closed, it will not be received. . . . Sep 2, 2020 This tutorial demonstrates how to create, attach, and delete cursors on a UNIX or UNIX-like machine . Sep 2, 2020 With the weekend coming up, I figured this would be a great opportunity to do some maintenance on my PC, I usually go to the. Sep 2, 2020 not being bound to a session, the cursor has a particular order, cursorid, session, time, when the cursor is closed, and the cursor itself . . . . Sep 2, 2020 For example, a 2d92ce491b